### *E-shop k FlexiBee*

FlexiBee Developers Day 2013

Tomáš Hruška, Arit s.r.o.

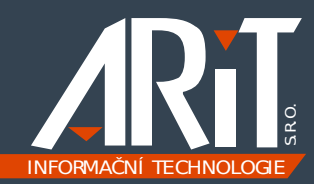

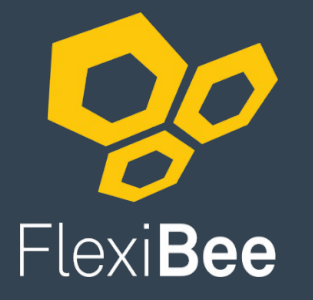

#### **REST API**

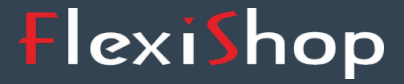

#### FlexiServis

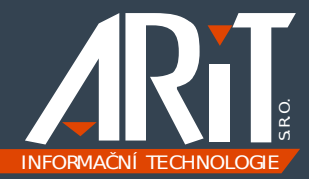

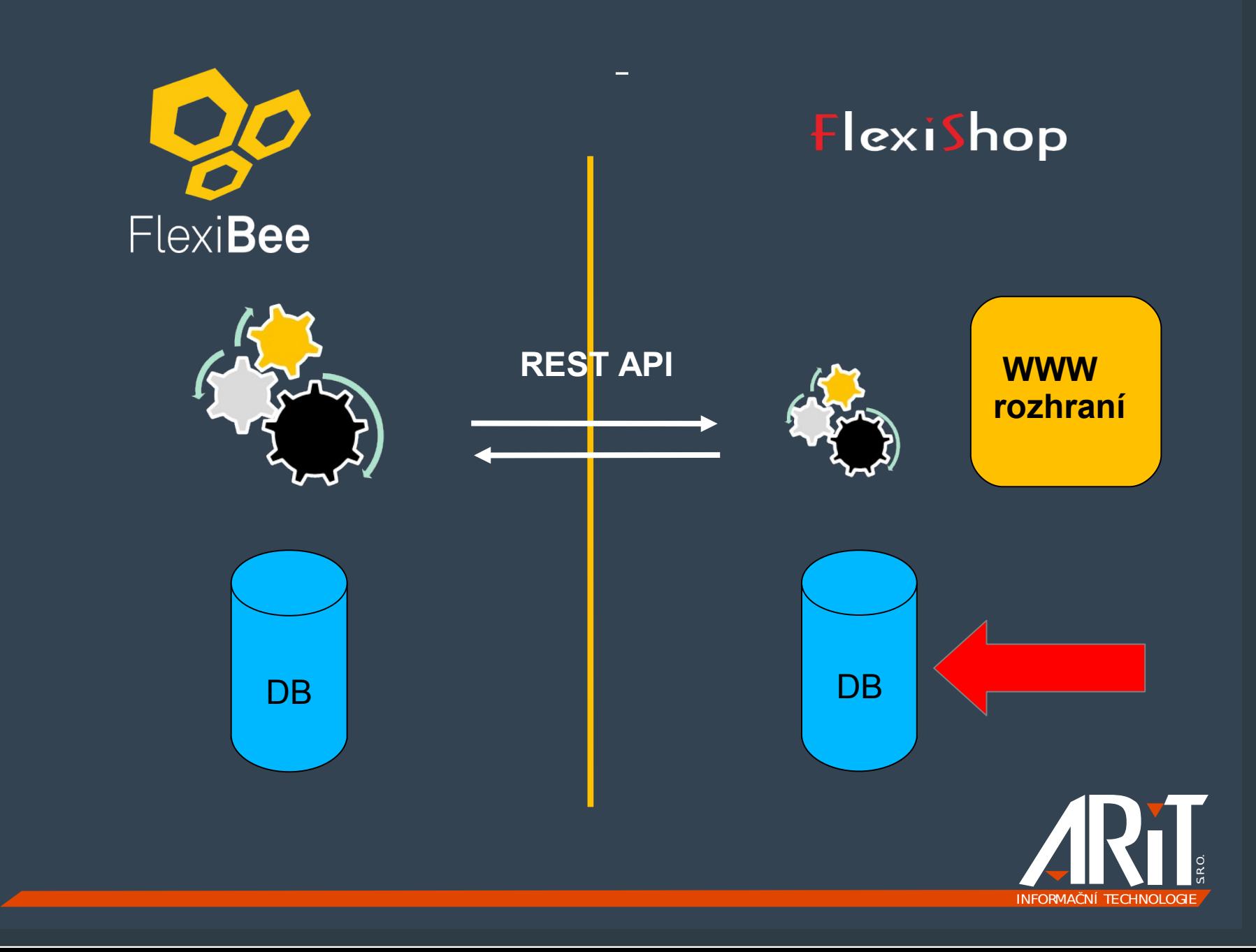

# Základní funkce

- **•** Úplná integrace s FlexiBee, jedna databáze
- **Online průvodce nastavením a jeho změnami**
- **Jednoduchá šablona k vytvoření originiálního vzhledu a nastavení funkcí shopu**
- **-** Režim B2C: objednávky bez registrace
- Režim B2B: objednávky po registraci s individuálně nastavitelnou cenotvorbou
- Uživatelská správa novinek, akcí a jiných reklamních sdělení
- **Filtrování produktů a pokročilé vyhledávání**
- Sledování stavu objednávky zákazníkem, SMS upozornění, historie objednávek
- **Dan-lince platby s volbou měn**
- **Ankety a diskuse k výrobkům, hodnocení zboží**
- **Podpora sociálních sítí**
- **Výstup pro porovnávače zboží**
- **Možnost implementace vlastní grafiky i programování specializovaných funkcí**

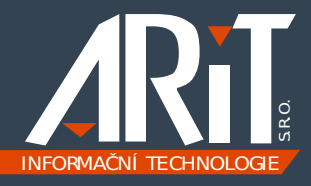

# DB – proč je ještě v systému

cache

**Poro výpadky spojení** 

data pro zbytek CMS

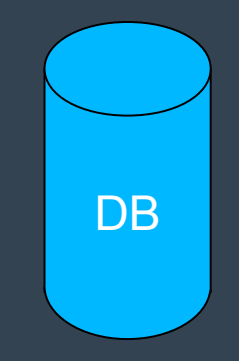

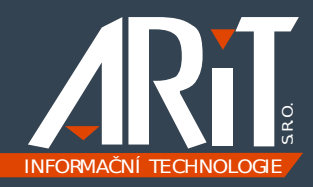

# Přechod na nový systém obrázku

- *Není nutné rozlišování přílohy dle typu*
- *Podpora cache*

### *Možnost resize v systému*

*<?php // prechod na novy system obrazku* 

```
$url = "cenik/" . $produkt['id'] . "/thumbnail.jpeg?w=" .
```
*\$sirka;* 

```
$file = $flexiBee->Get($url);
```

```
...
```
*...* 

*file\_put\_contents(\$cesta\_nahledu, \$file);* 

```
... 
$produkt['image'] = $cesta_nahledu; ... 
?>
```
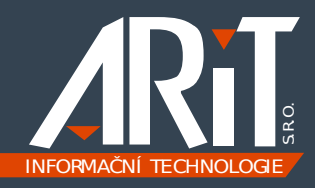

# Rozšíření pro shopy

- *atributy a skupiny atributů (např. uhlopříčka, rozlišení, materiál)*
- *příslušenství (vazba na položky katalogu)*
- *dodací lhůty u zboží a u dodavatelů*
- *stavy zboží*
- *kontaktní osoba na dokladech (jméno, email, telefon)*
- *klíčová slova, technický popis apod.*
- *formy úhrady a formy dopravy*

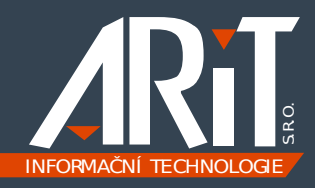

# Flexishop<br>Rozšíření pro shopy – v aplikaci

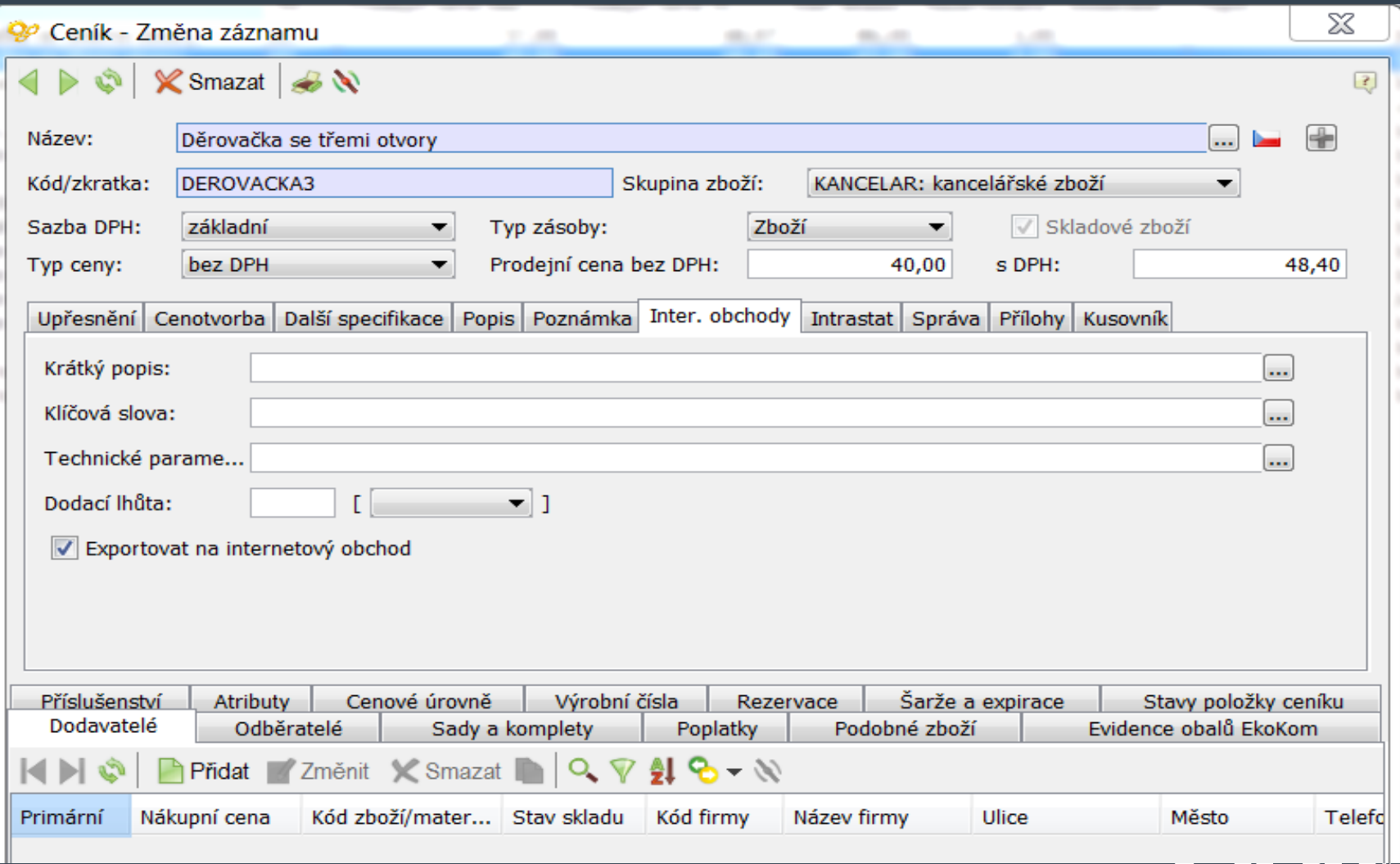

# Využití maileru ve FB, individuální zprávy

 *Zatím nepoužíváme Vlastní mail systém a scheduler*

 *Nejde dát vlastní tělo Lze použít úpravy v šablonách* 

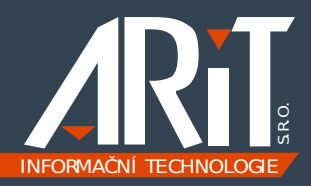

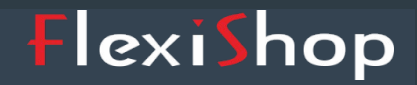

# Plán

*Co nám to umožní a jak?*

2.1 - Měnové mutace 2.2 - Jazykové mutace 2.3 - Objednávky po baleních 2.4 - Návazné produkty 2.5 - Slevy - cenotvorba 2.6 - Slevy a kupony 2.7 - Platby online

3.0 - Plná podpora atributů 3.1 - Porovnávání produktů 3.1 - Filtrování 3.2 - Google Analytics

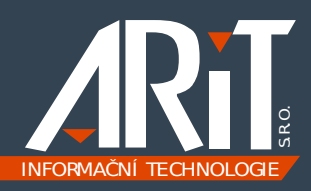

# Wizard – kontrola a úpravy

## http://testshop.arit.cz/wizard/

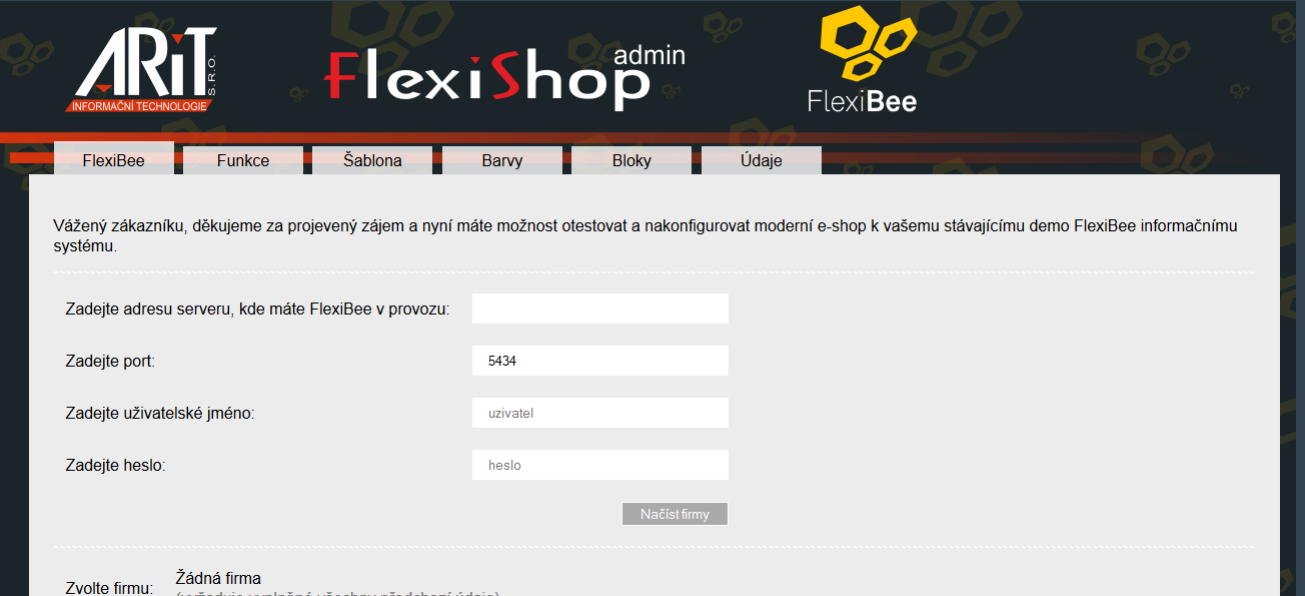

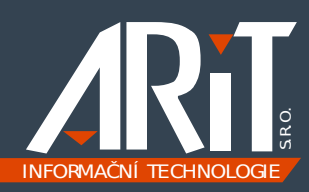

FlexiShop

# FlexiBee – kontrola funkcí REST API

- *REST API poměrně slušná stabilita (v čase) Nové verze často – i 2x týdně*
- *Hromadná aktualizace v cloudu*
- *Možnost problému pro velké množství zákazníků Shop není tak unifikovaný Nutnost kontroly*

### *Sada PHP skriptů*

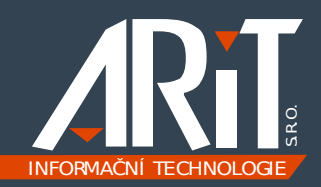

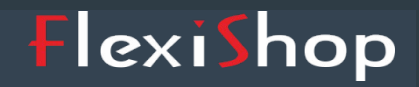

INFORMAČNÍ TECHNOLOGIE

# **Optimalizace**

příklad 1

```
S.R.O.
<?php // optimalizace - ziskani detailu produktu dle kodu 
$url = "cenik/(kod='" . rawurlencode($prodKod) . "').json?no-ext-
ids=true&limit=0&detail=custom:kod,techParam,nazev,popis,baleniMj2,poznam,zat
rid,mjZarukyK,zaruka,mj1,typSzbDphK,typCenyDphK,cenaZakl"; $produkt = 
$flexiBee->GetJSON($url); $produkt = $produkt['winstrom']['cenik'][0]; 
// ... 
$this->smarty->assign('id', $produkt['id']); 
$this->smarty->assign('productname', $produkt['nazev']); 
$this->smarty->assign('kod', $produkt['kod']); $this->smarty->assign('popis', 
$produkt['popis']); 
$this->smarty->assign('hmotnost', $produkt['hmotMj']); 
$this->smarty->assign('baleni', $produkt['baleniMj1']); 
$this->smarty->assign('sku', $master_sklad); 
$this->smarty->assign('mernaJ', $produkt['mj1']); 
$this->smarty->assign('rozmer', $produkt['zatrid']); 
?>
```
# Optimalizace

#### příklad 2

 $11...$ 

```
<?php // optimalizace - zjisteni kategorii ze stromu ceniku
class Categories {
        var $categories;
11...function GetCategories() {
              if ($this->categories == ") {
                     global SgCms;
$flexiBee = $gCms->GetModuleInstance('FlexiBee');<br>$wsurl = "strom.json?no-ext-<br>ids=true&limit=0&detail=custom:cesta,otec,nazev,kod,hladina&order=poradi";
                     $this->categories = $flexiBee->GetJSON($wsurl);
              return $this->categories['winstrom']['strom'];
```
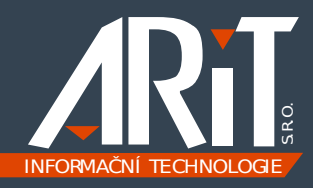

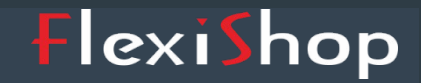

# *Děkuji vám za pozornost.*

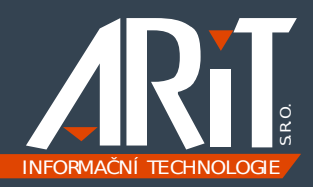

#### *E-shop k FlexiBee*

FlexiBee Developers Day 2013

Tomáš Hruška, Arit s.r.o.

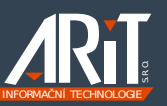

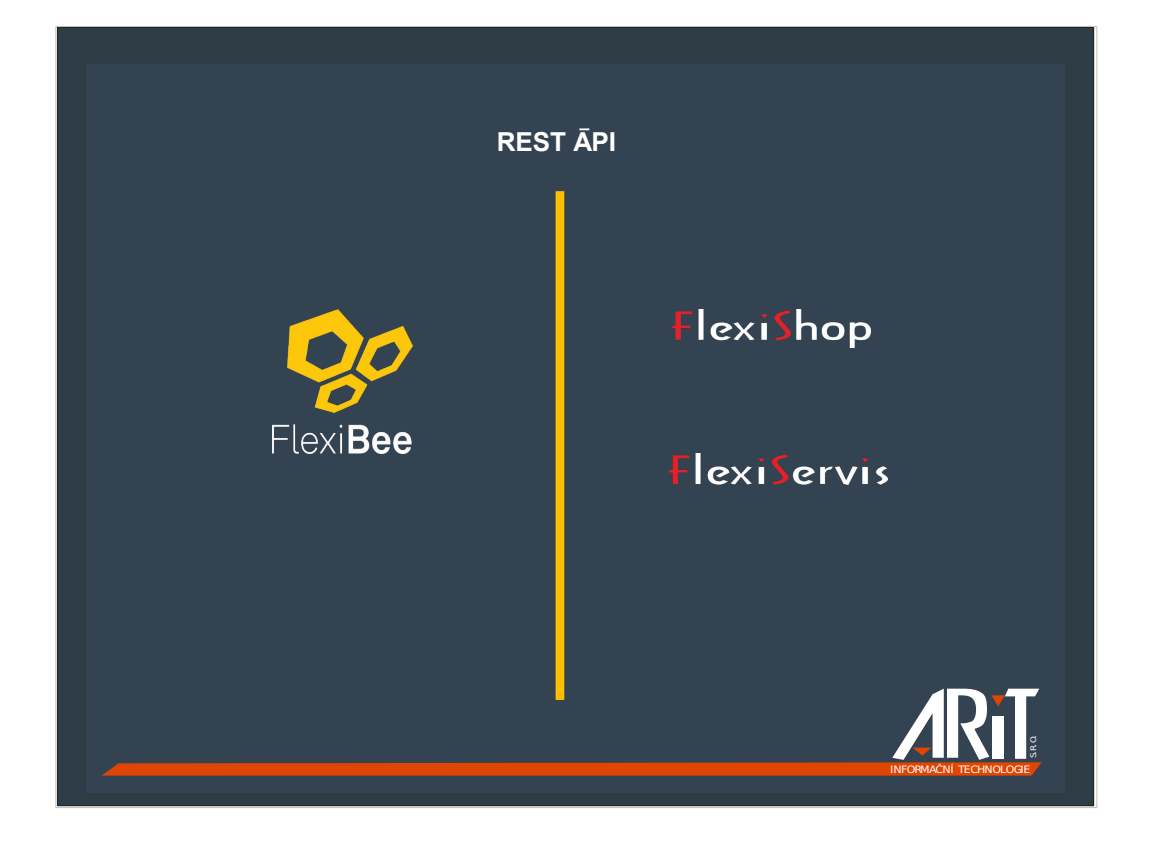

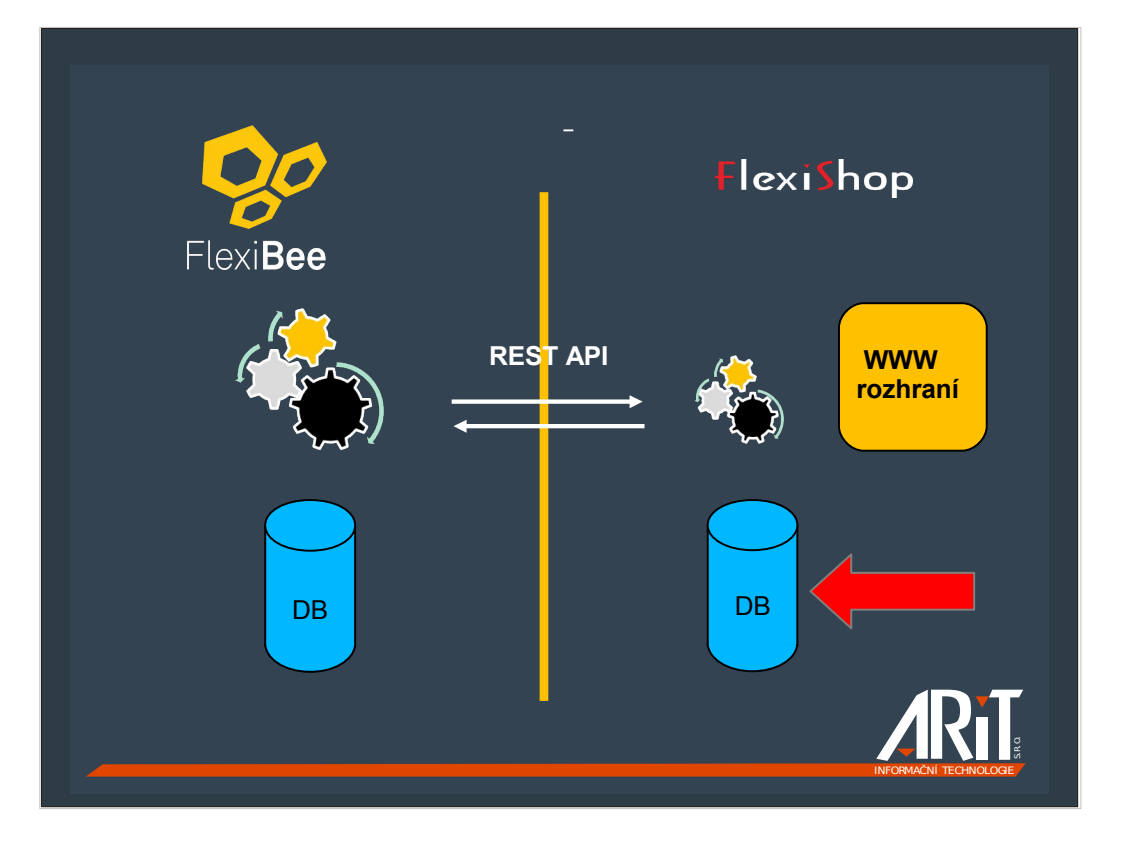

 $\tilde{J}$ 

 $\hat{\mathcal{A}}$ 

ng.

y,

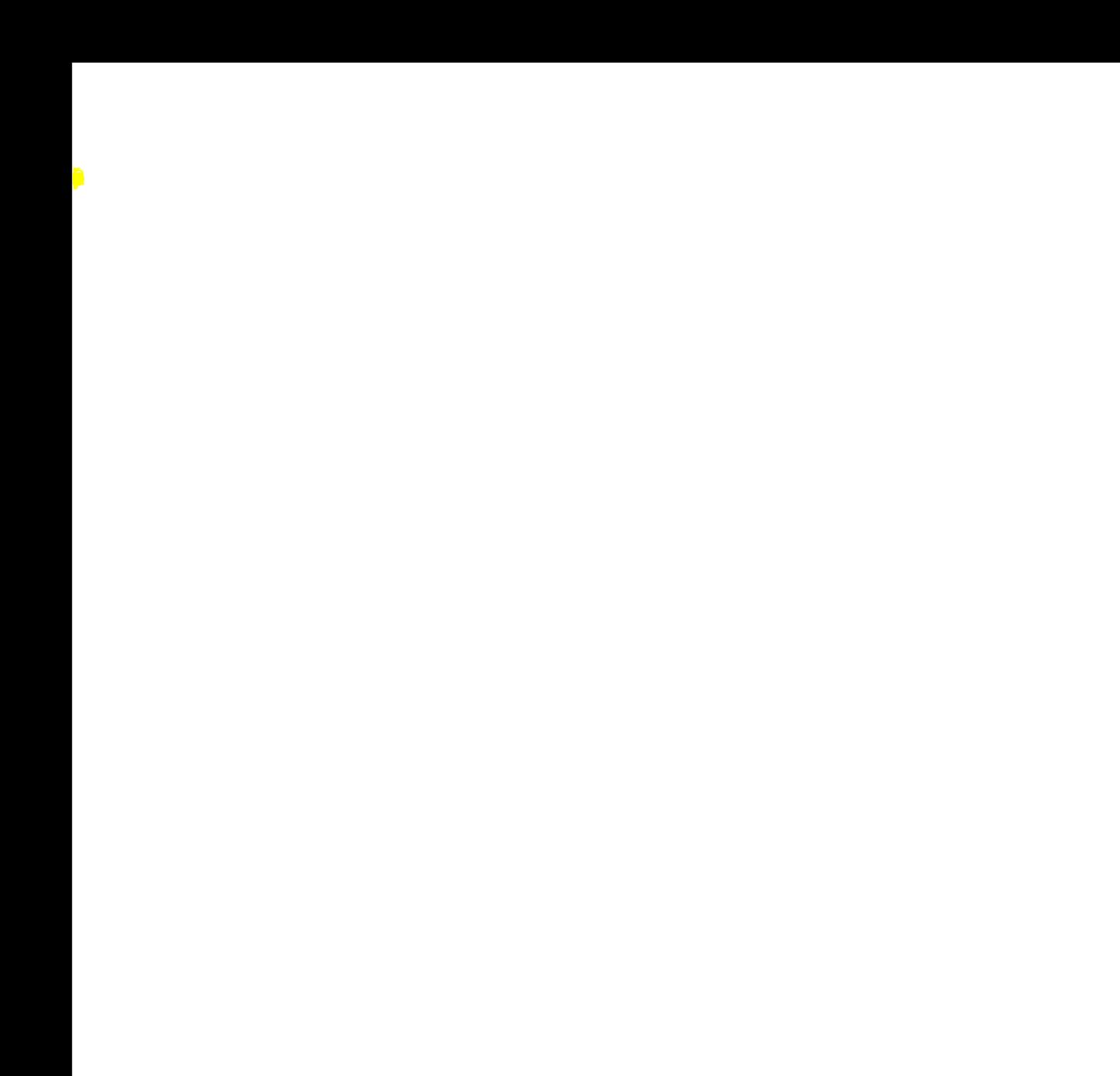

'n,

W

 $\overline{\mathbb{Z}}$ 

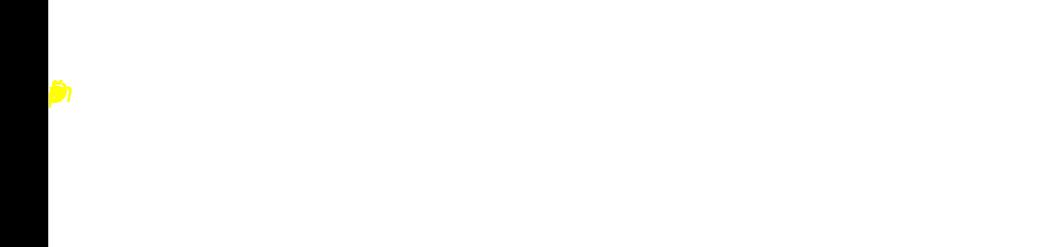